## Package 'interplot'

November 18, 2019

<span id="page-0-0"></span>Title Plot the Effects of Variables in Interaction Terms

Version 0.2.2

Maintainer Yue Hu <yuehu@tsinghua.edu.cn>

Description Plots the conditional coefficients (``marginal effects'') of variables included in multiplicative interaction terms.

BugReports <https://github.com/sammo3182/interplot/issues>

**Depends**  $R$  ( $>= 3.1.1$ ), ggplot2, abind, arm

Imports stats, dplyr, purrr, gridExtra, interactionTest

License MIT + file LICENSE

LazyData true

Suggests knitr, rmarkdown

VignetteBuilder knitr

RoxygenNote 7.0.0

NeedsCompilation no

Author Frederick Solt [aut], Yue Hu [aut, cre], Brenton Kenkel [ctb]

Repository CRAN

Date/Publication 2019-11-18 10:20:07 UTC

## R topics documented:

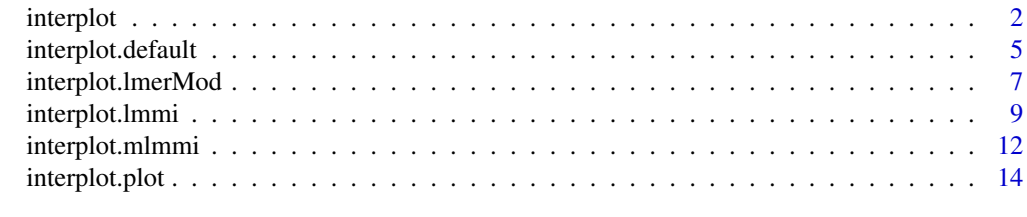

**Index** [17](#page-16-0)

## Description

interplot is a generic function to produce a plot of the coefficient estimates of one variable in a two-way interaction conditional on the values of the other variable in the interaction term. The function invokes particular methods which depend on the [class](#page-0-0) of the first argument.

## Usage

```
interplot(
 m,
 var1,
  var2,
 plot = TRUE,
  steps = NULL,
 ci = 0.95,adjCI = FALSE,hist = FALSE,
 var2_dt = NA,
 predPro = FALSE,
  var2_vals = NULL,
 point = FALSE,
 sims = 5000,xmin = NA,
 xmax = NA,
 ercolor = NA,
 esize = 0.5,
  ralpha = 0.5,
 rfill = "grey70",
  ...
)
```
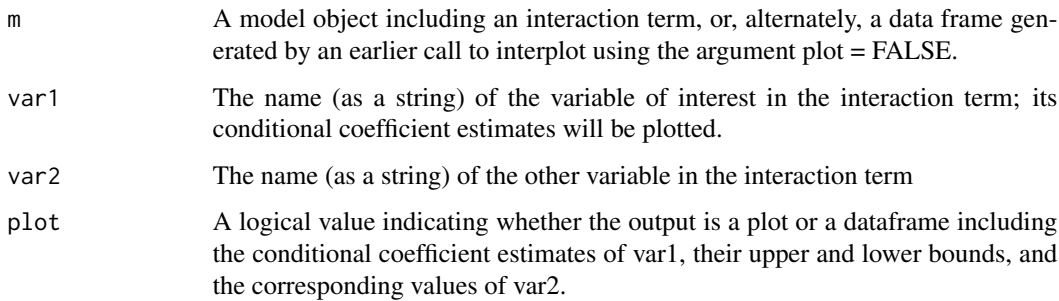

<span id="page-2-0"></span>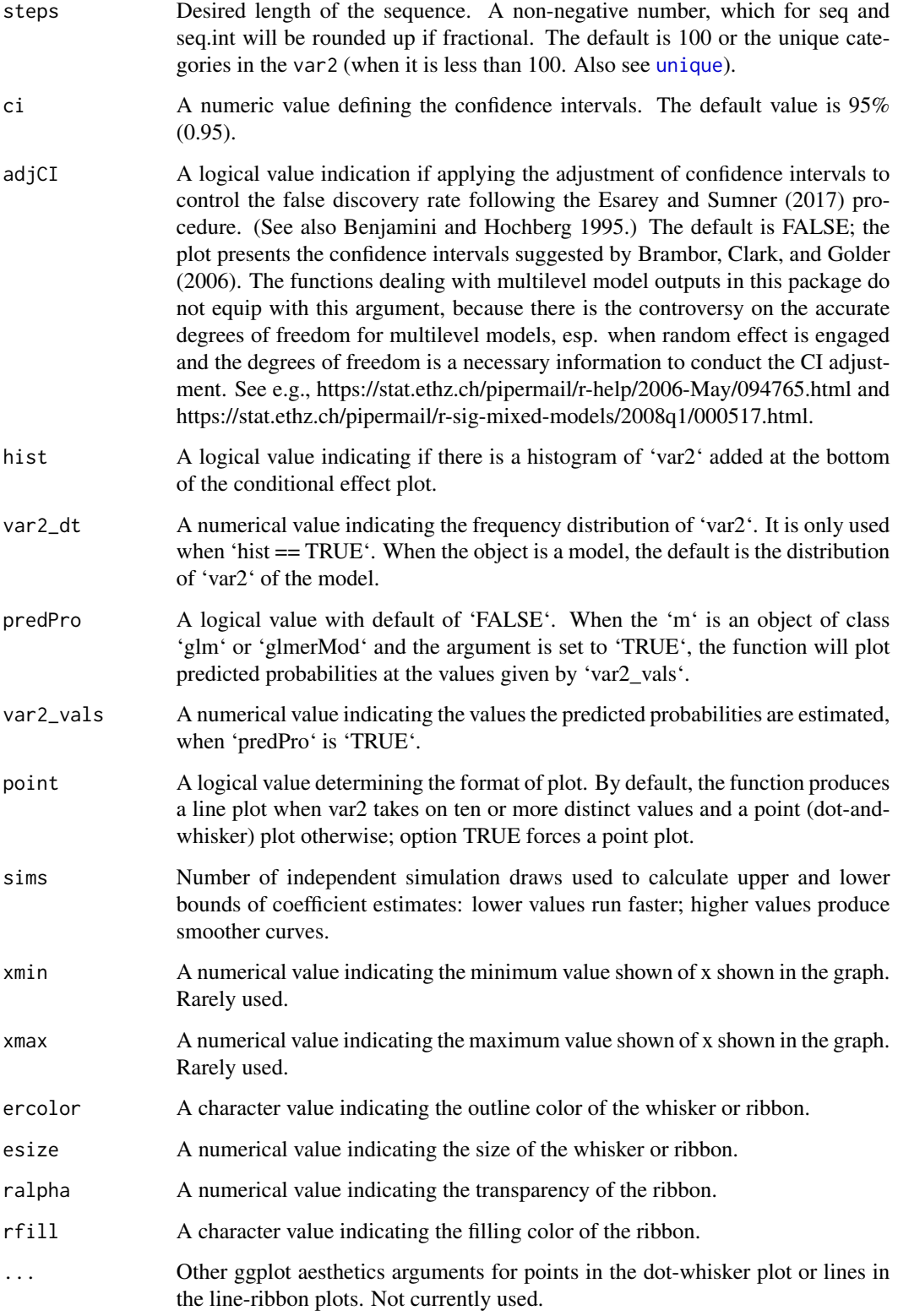

<span id="page-3-0"></span>interplot visualizes the changes in the coefficient of one term in a two-way interaction conditioned by the other term. In the current version, the function works with interactions in the following classes of models:

- Ordinary linear models (object class: lm);
- Generalized linear models (object class: glm);
- Linear mixed-effects models (object class: lmerMod);
- Generalized linear mixed-effects models (object class: glmerMod);
- Ordinary linear models with imputed data (object class: list);
- Generalized linear models with imputed data (object class: list)
- Linear mixed-effects models with imputed data (object class: list);
- Generalized linear mixed-effects models with imputed data (object class: list).

The examples below illustrate how methods invoked by this generic deal with different type of objects.

Because the output function is based on [ggplot](#page-0-0), any additional arguments and layers supported by ggplot2 can be added with the +.

#### Value

The function returns a ggplot object.

#### Source

Benjamini, Yoav, and Yosef Hochberg. 1995. "Controlling the False Discovery Rate: A Practical and Powerful Approach to Multiple Testing". Journal of the Royal Statistical Society, Series B 57(1): 289–300.

Brambor, Thomas, William Roberts Clark, and Matt Golder. "Understanding interaction models: Improving empirical analyses". Political Analysis 14.1 (2006): 63-82.

Esarey, Justin, and Jane Lawrence Sumner. 2015. "Marginal Effects in Interaction Models: Determining and Controlling the False Positive Rate". URL: [http://jee3.web.rice.edu/interaction](http://jee3.web.rice.edu/interaction-overconfidence.pdf)-overconfidence. [pdf](http://jee3.web.rice.edu/interaction-overconfidence.pdf).

## Examples

```
data(mtcars)
m_cyl \leq Im(mpg \sim wt * cyl, data = mtcars)library(interplot)
# Plot interactions with a continous conditioning variable
interplot(m = m_c yl, var1 = 'cyl', var2 = 'wt') +xlab('Automobile Weight (thousands lbs)') +
ylab('Estimated Coefficient for Number of Cylinders') +
ggtitle('Estimated Coefficient of Engine Cylinders\non Mileage by Automobile Weight') +
theme(plot.title = element_text(face='bold'))
```

```
# Plot interactions with a categorical conditioning variable
interplot(m = m_c y1, var1 = 'wt', var2 = 'cyl') +xlab('Number of Cylinders') +
ylab('Estimated Coefficient for Automobile Weight (thousands lbs)') +
ggtitle('Estimated Coefficient of Automobile Weight \non Mileage by Engine Cylinders') +
theme(plot.title = element_text(face='bold'))
```
interplot.default *Plot Conditional Coefficients in (Generalized) Linear Models with Interaction Terms*

## Description

interplot.default is a method to calculate conditional coefficient estimates from the results of (generalized) linear regression models with interaction terms.

```
## Default S3 method:
interplot(
 m,
 var1,
  var2,
 plot = TRUE,
  steps = NULL,
  ci = 0.95,
  adjCI = FALSE,hist = FALSE,var2_dt = NA,
 predPro = FALSE,
  var2_vals = NULL,
 point = FALSE,
  sims = 5000,
  xmin = NA,
  xmax = NA,
  ercolor = NA,
  esize = 0.5,
  ralpha = 0.5,
  rfill = "grey70",facet_labs = NULL,
  ...
)
```
<span id="page-5-0"></span>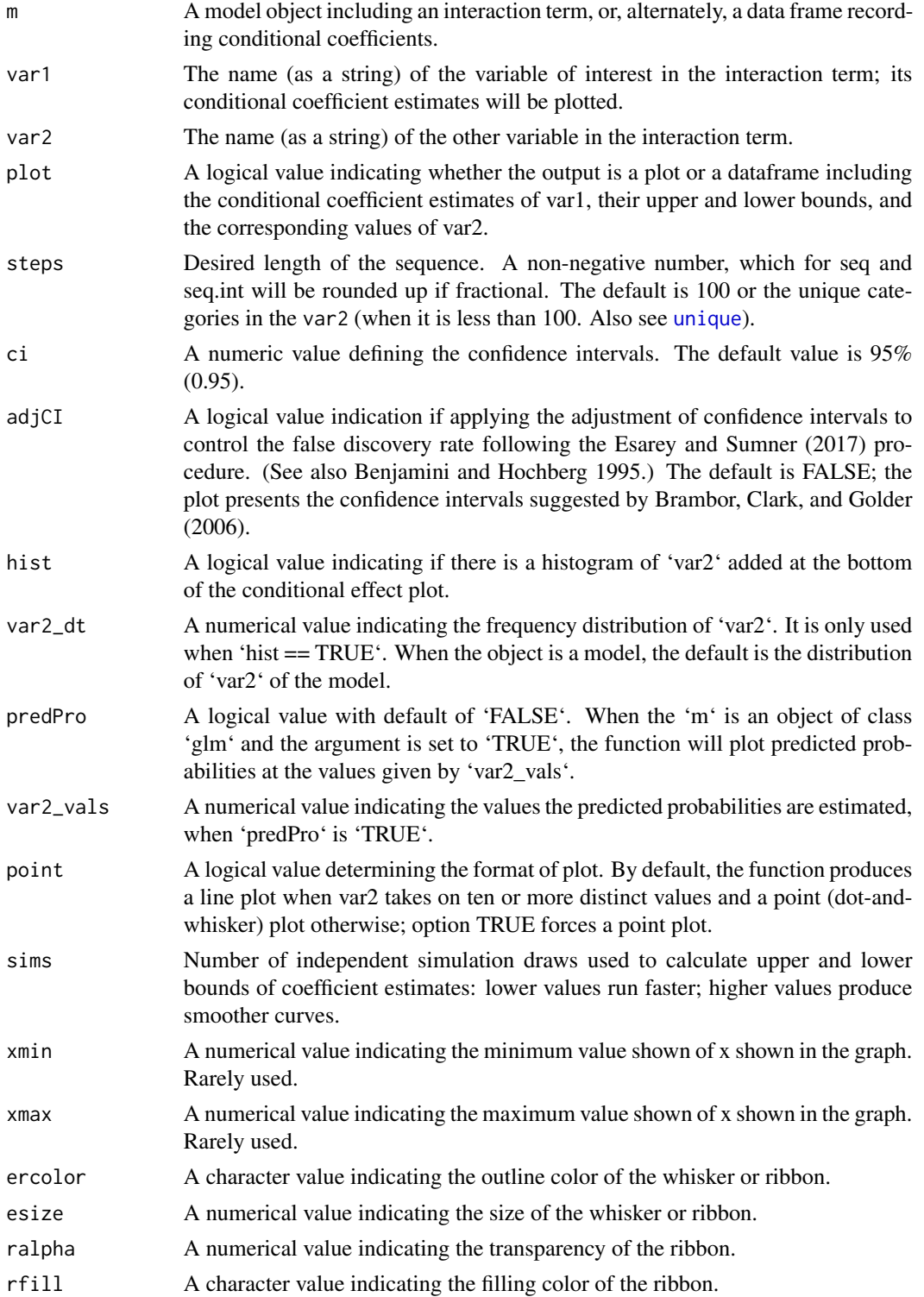

<span id="page-6-0"></span>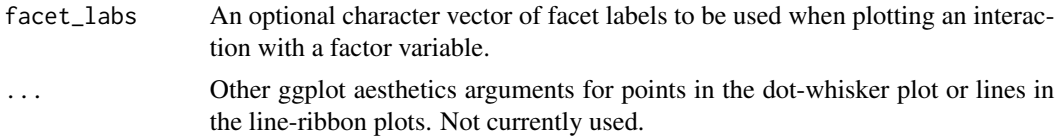

interplot.default is a S3 method from the interplot. It works on two classes of objects:

- Ordinary linear models (object class: lm);
- Generalized linear models (object class: glm).

Because the output function is based on [ggplot](#page-0-0), any additional arguments and layers supported by ggplot2 can be added with the +.

## Value

The function returns a ggplot object.

#### Source

Benjamini, Yoav, and Yosef Hochberg. 1995. "Controlling the False Discovery Rate: A Practical and Powerful Approach to Multiple Testing". Journal of the Royal Statistical Society, Series B 57(1): 289–300.

Brambor, Thomas, William Roberts Clark, and Matt Golder. "Understanding interaction models: Improving empirical analyses". Political Analysis 14.1 (2006): 63-82.

Esarey, Justin, and Jane Lawrence Sumner. 2015. "Marginal Effects in Interaction Models: Determining and Controlling the False Positive Rate". URL: [http://jee3.web.rice.edu/interaction](http://jee3.web.rice.edu/interaction-overconfidence.pdf)-overconfidence. [pdf](http://jee3.web.rice.edu/interaction-overconfidence.pdf).

interplot.lmerMod *Plot Conditional Coefficients in Mixed-Effects Models with Interaction Terms*

#### **Description**

interplot.mlm is a method to calculate conditional coefficient estimates from the results of multilevel (mixed-effects) regression models with interaction terms.

```
## S3 method for class 'lmerMod'
interplot(
 m,
  var1,
  var2,
  plot = TRUE,
```

```
steps = NULL,
 ci = 0.95,adjCI = FALSE,hist = FALSE,
 var2_dt = NA,
 predPro = FALSE,
 var2_vals = NULL,
 point = FALSE,
 sims = 5000,xmin = NA,
 xmax = NA,
 ercolor = NA,
 esize = 0.5,
 ralpha = 0.5,
 rfill = "grey70",
 facet_labs = NULL,
  ...
\mathcal{L}
```
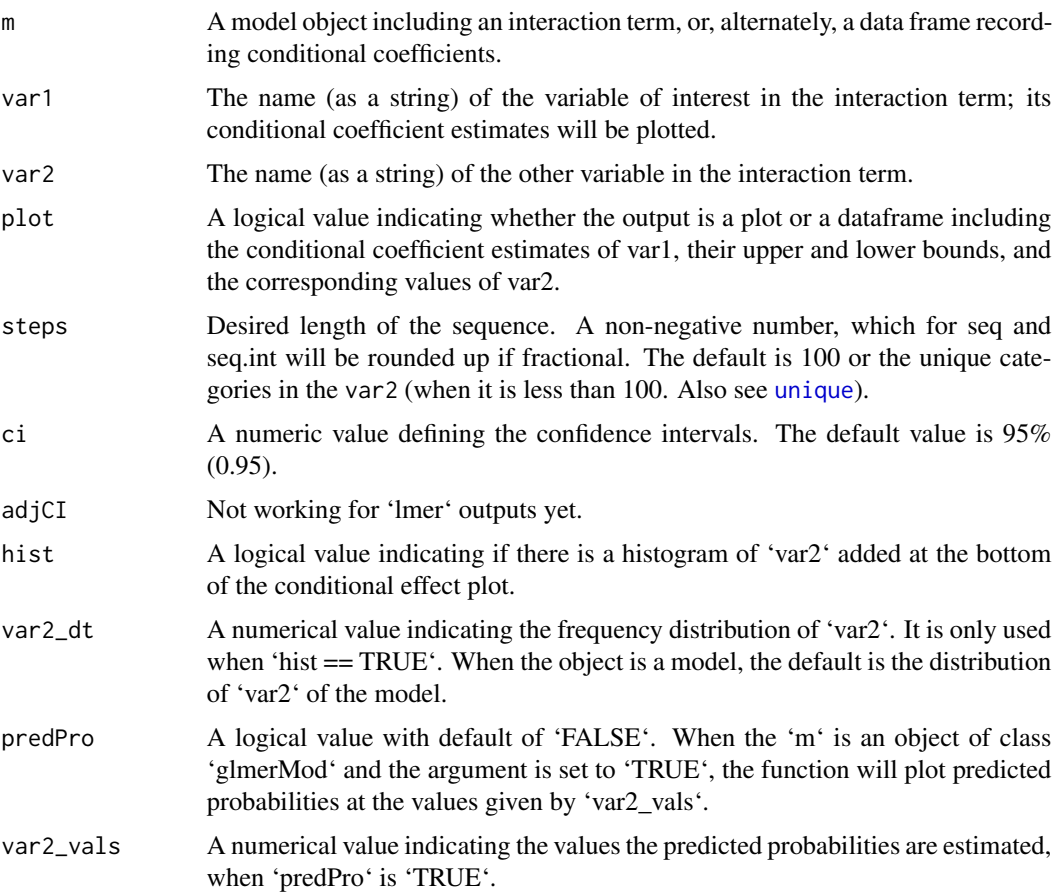

<span id="page-7-0"></span>

<span id="page-8-0"></span>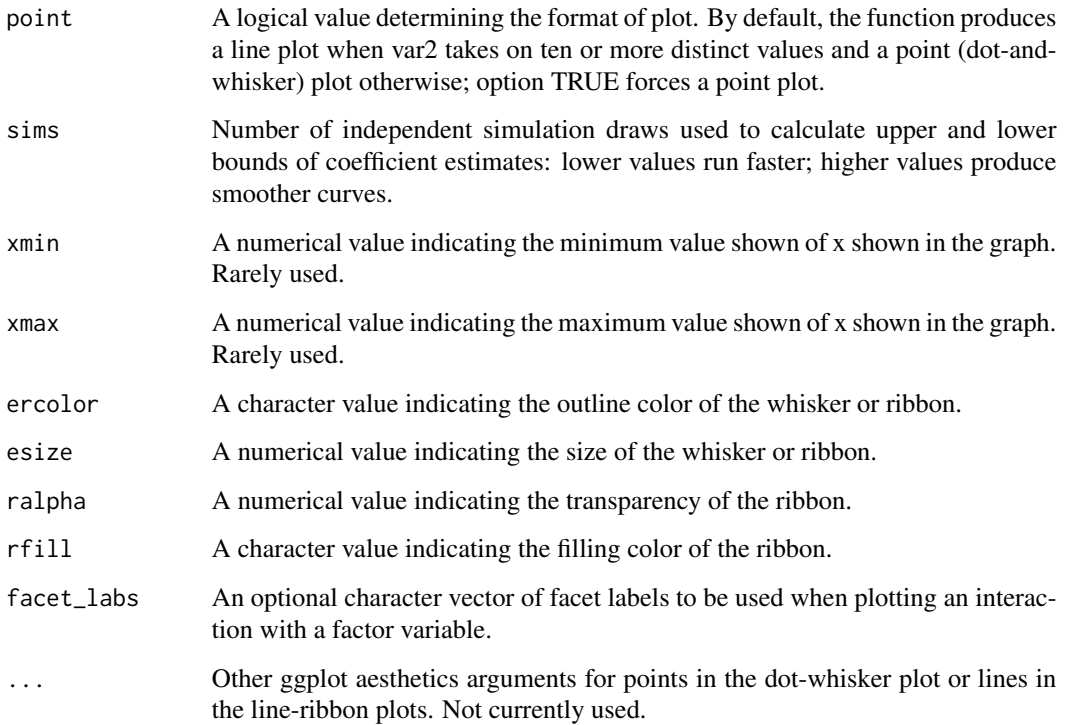

interplot.mlm is a S3 method from the interplot. It works on mixed-effects objects with class lmerMod and glmerMod.

Because the output function is based on [ggplot](#page-0-0), any additional arguments and layers supported by ggplot2 can be added with the +.

## Value

The function returns a ggplot object.

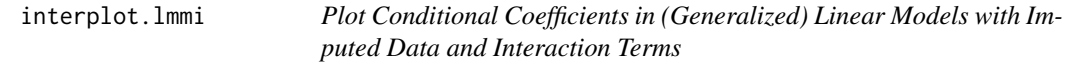

## Description

interplot.mi is a method to calculate conditional coefficient estimates from the results of (generalized) linear regression models with interaction terms and multiply imputed data.

## Usage

```
## S3 method for class 'lmmi'
interplot(
 m,
 var1,
 var2,
 plot = TRUE,
 steps = NULL,
 ci = 0.95,adjCI = FALSE,
 hist = FALSE,
 var2_dt = NA,
 predPro = FALSE,
 var2_vals = NULL,
 point = FALSE,
 sims = 5000,
 xmin = NA,
 xmax = NA,
 ercolor = NA,
 esize = 0.5,
 ralpha = 0.5,
 rfill = "grey70",
 facet_labs = NULL,
  ...
\mathcal{L}
```
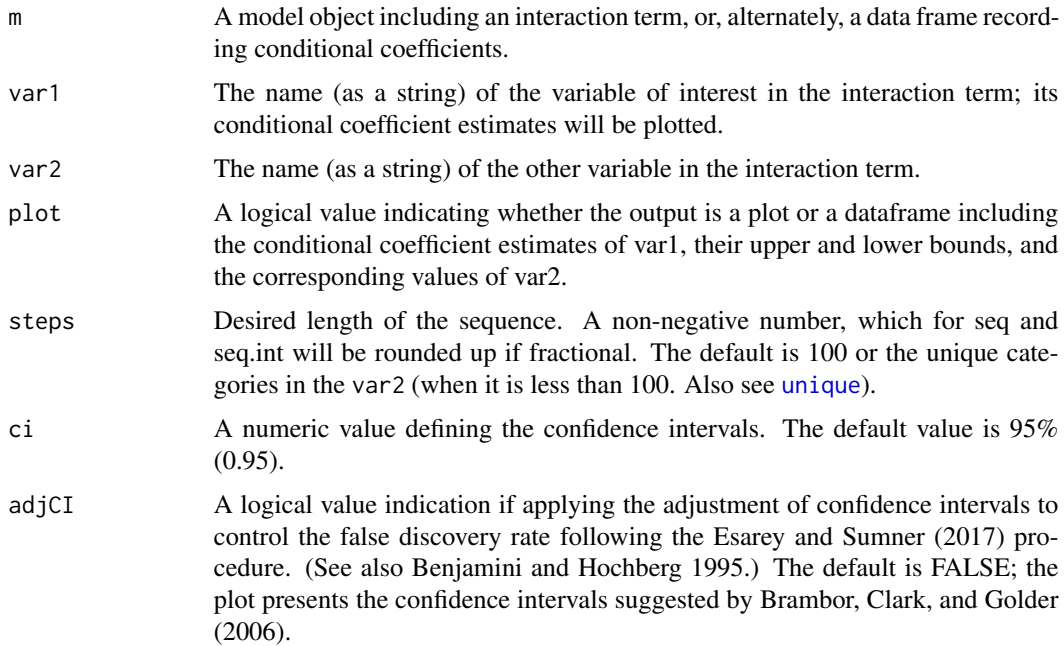

<span id="page-9-0"></span>

<span id="page-10-0"></span>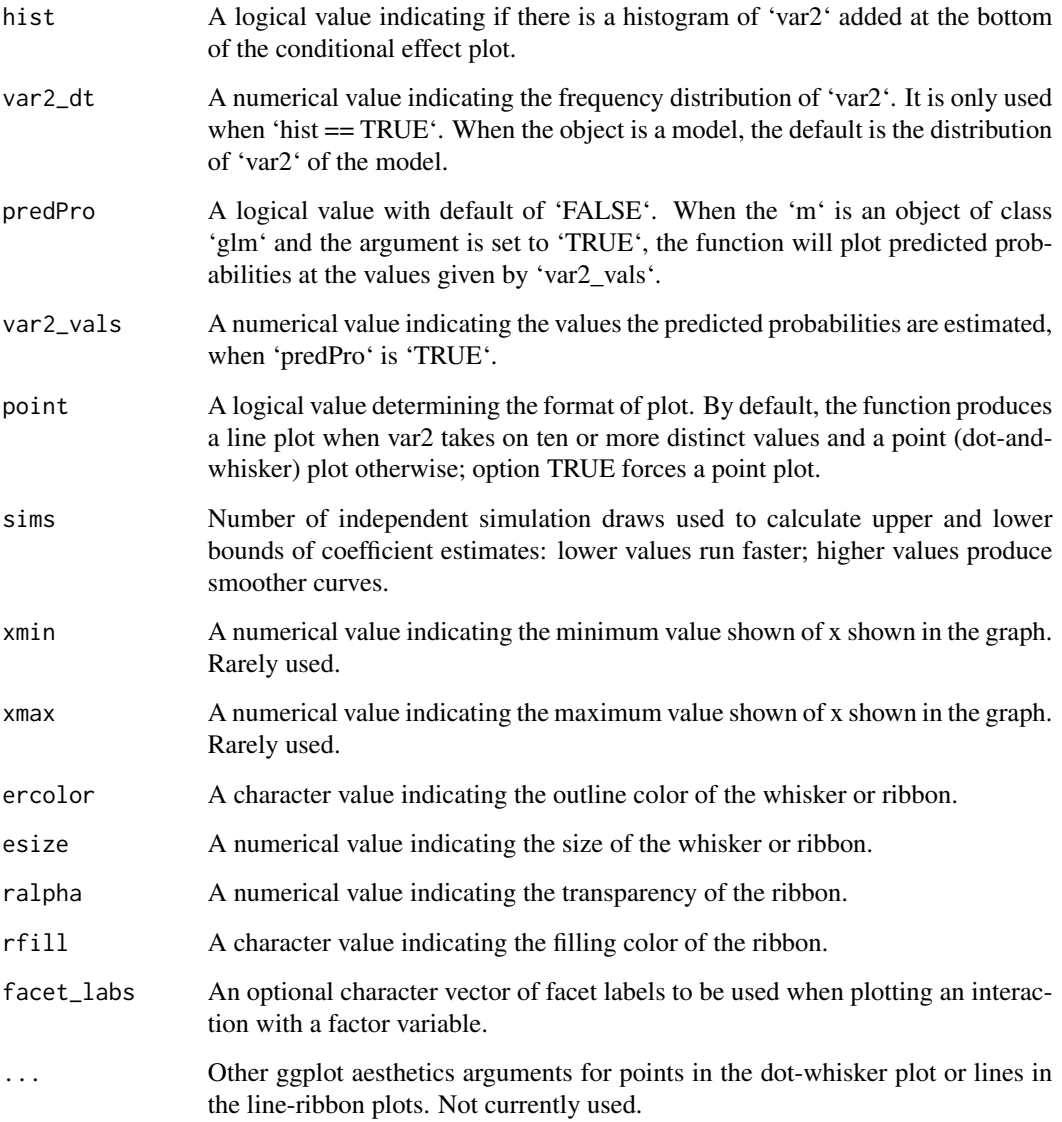

interplot is a S3 method from the interplot. It can visualize the changes in the coefficient of one term in a two-way interaction conditioned by the other term. This function can work on interactions from results in the class of list.

Because the output function is based on [ggplot](#page-0-0), any additional arguments and layers supported by ggplot2 can be added with the +.

## Value

The function returns a ggplot object.

### <span id="page-11-0"></span>Source

Benjamini, Yoav, and Yosef Hochberg. 1995. "Controlling the False Discovery Rate: A Practical and Powerful Approach to Multiple Testing". Journal of the Royal Statistical Society, Series B 57(1): 289–300.

Brambor, Thomas, William Roberts Clark, and Matt Golder. "Understanding interaction models: Improving empirical analyses". Political Analysis 14.1 (2006): 63-82.

Esarey, Justin, and Jane Lawrence Sumner. 2015. "Marginal Effects in Interaction Models: Determining and Controlling the False Positive Rate". URL: [http://jee3.web.rice.edu/interaction](http://jee3.web.rice.edu/interaction-overconfidence.pdf)-overconfidence. [pdf](http://jee3.web.rice.edu/interaction-overconfidence.pdf).

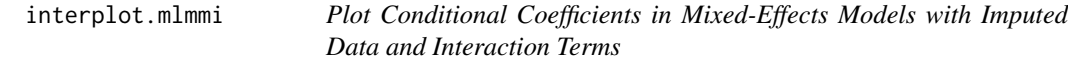

## Description

interplot.mlmmi is a method to calculate conditional coefficient estimates from the results of multilevel (mixed-effects) regression models with interaction terms and multiply imputed data.

```
## S3 method for class 'mlmmi'
interplot(
 m,
  var1,
  var2,
 plot = TRUE,
  steps = NULL,
  ci = 0.95,
  adjCI = FALSE,hist = FALSE,var2_dt = NA,
 predPro = FALSE,
  var2_vals = NULL,
 point = FALSE,
  sims = 5000,xmin = NA,
  xmax = NA,
  ercolor = NA,
  esize = 0.5,
  ralpha = 0.5,
  rfill = "grey70".facet_labs = NULL,
  ...
)
```
<span id="page-12-0"></span>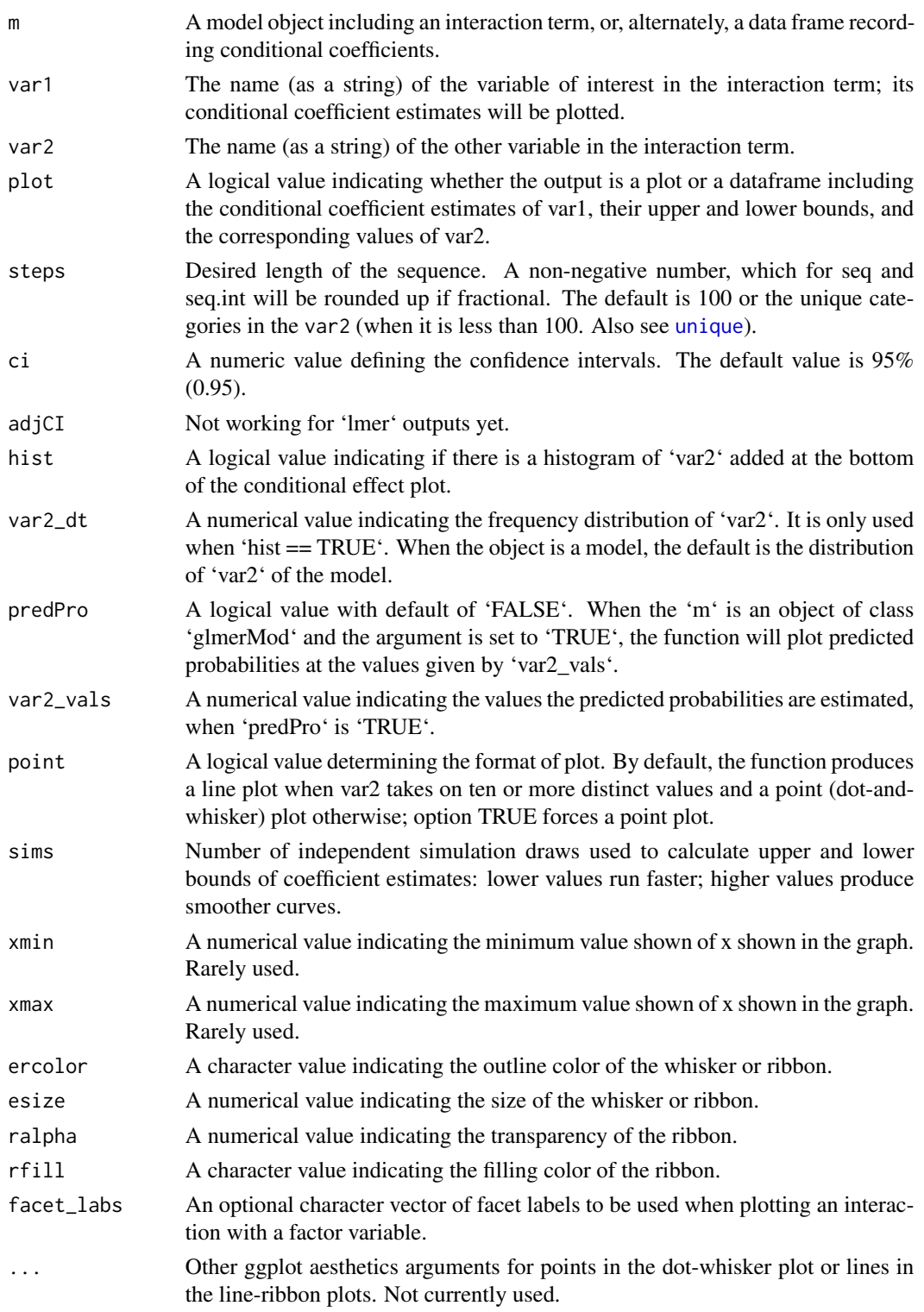

<span id="page-13-0"></span>interplot.mlmmi is a S3 method from the interplot. It works on lists of mixed-effects objects with class lmerMod and glmerMod generated by mitools and lme4.

Because the output function is based on [ggplot](#page-0-0), any additional arguments and layers supported by ggplot2 can be added with the +.

## Value

The function returns a ggplot object.

interplot.plot *Plot Conditional Coefficients in Models with Interaction Terms*

## Description

Graph based on the data frame of statistics about the conditional effect of an interaction.

```
## S3 method for class 'plot'
interplot(
 m,
 var1 = NULL,
 var2 = NULL,plot = TRUE,
  steps = NULL,
  ci = 0.95,
  adjCI = FALSE,hist = FALSE,var2_d t = NULL,predPro = FALSE,
 var2_vals = NULL,
 point = FALSE,
  sims = 5000,
  xmin = NA,
  xmax = NA,
 ercolor = NA,
  esize = 0.5,
  ralpha = 0.5,
  rfill = "grey70",ci_diff = NULL,
  ...
)
```
## <span id="page-14-0"></span>interplot.plot 15

![](_page_14_Picture_189.jpeg)

<span id="page-15-0"></span>![](_page_15_Picture_77.jpeg)

interplot.plot is a S3 method from the interplot. It generates plots of conditional coefficients.

Because the output function is based on [ggplot](#page-0-0), any additional arguments and layers supported by ggplot2 can be added with the +.

## Value

The function returns a ggplot object.

# <span id="page-16-0"></span>Index

class, *[2](#page-1-0)*

ggplot, *[4](#page-3-0)*, *[7](#page-6-0)*, *[9](#page-8-0)*, *[11](#page-10-0)*, *[14](#page-13-0)*, *[16](#page-15-0)*

interplot, [2](#page-1-0) interplot.default, [5](#page-4-0) interplot.lmerMod, [7](#page-6-0) interplot.lmmi, [9](#page-8-0) interplot.mlmmi, [12](#page-11-0) interplot.plot, [14](#page-13-0)

unique, *[3](#page-2-0)*, *[6](#page-5-0)*, *[8](#page-7-0)*, *[10](#page-9-0)*, *[13](#page-12-0)*, *[15](#page-14-0)*